## **Чепурко М.Д. КОМПЬЮТЕРИЗАЦИЯ УПРАВЛЕНИЯ ЗЕЛЁНЫМ КОНВЕЙЕРОМ**

В обеспечении достаточной продуктивности и эффективности скотоводства велика роль сбалансированности и низкой стоимости кормов. В составе годового рациона кормления 30-40% составляют зелёные корма. Это самые биологически ценные и дешевые корма. В период потребления зелёных кормов достигается наибольшая продуктивность животных и минимальная себестоимость продукции $^{\rm l}$ .

Поэтому одной из важнейших задач управления кормовым комплексом сельскохозяйственных предприятий является организация бесперебойного поступления необходимого количества зелёных кормов на протяжении максимально возможного для местных климатических условий периода. В условиях недостаточных осадков и ограниченных возможностей орошения на юге Украины реализация этой задачи достигается путём организации зелёного конвейера, представляющего собой требуемые для имеющегося поголовья животных площади посева набора различных культур, которые при плановой урожайности обеспечивают непрерывное поступление зелёной массы<sup>2</sup>.

При современном кризисном состоянии аграрного производства управление зелёным конвейером в сельскохозяйственных предприятиях не реализуется или проводится на низком уровне. Выборочное обследование хозяйств АР Крым показало, что 30-40% предприятий вообще не имеют планов зелёного конвейера, а в 25-35% эти планы формальны и по содержанию не обеспечивают качества, а также требуемой продолжительности и непрерывности поступления зелёной массы.

Возможности современной компьютерной техники позволяют создать унифицированную методическую и технологическую основу для управления зелёным конвейером в форме программного комплекса, который содержит все необходимые справочные и нормативные материалы, процедуры формирования и расчета планов зелёного конвейера, а также их оперативной корректировки в зависимости от складывающейся ситуации.

Разработанный программный комплекс включает совокупность функциональных блоков (рис. 1).

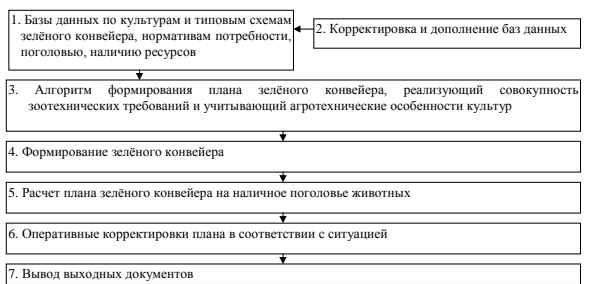

## **Рис. 1 Схема программного комплекса для управления зелёным конвейером.**

Базы данных по культурам зелёного конвейера создаются в форме типовых схем зелёного конвейера, адаптированных к зональным природно-климатическим условиям и учитывающих различие в доле орошаемой пашни. В минимальной конфигурации содержатся схемы для богарных условий, орошения всех площадей и возможности размещать на орошении около половины посевов культур зелёного конвейера. Каждая из этих схем может быть либо непосредственно использована в качестве планируемого зелёного конвейера, либо служить основой для формирования конвейера из её элементов. Как показывает опыт эксплуатации программного комплекса, набора культур, содержащегося в базовой конфигурации, оказывается достаточно для формирования конвейера применительно к любым условиям.

Алгоритм формирования зелёного конвейера учитывает зоотехнические условия постепенности перехода от зимнего рациона к максимально возможной суточной норме зелёных кормов и соответственно к снижению суточного потребления зелёных кормов в осенний период. Также решается задача обеспечения требуемого сахаро-протеинового отношения зелёного корма<sup>3</sup>, которое достигается с помощью смешанных посевов различных культур либо включением площади дополнительной культуры, зелёная масса которой добавляется к основной культуре в вычисляемой пропорции. Такой культурой является люцерна, трава которой имеет высокое содержание переваримого протеина и добавляется к зелёной массе кукурузы, сорго и злаковых культур, имеющих достаточное содержание сахара, но бедных протеином. Путём решения уравнения определяются площади основной и дополнительной культуры, обеспечивающие нормативное сахаро-протеиновое отношение.

Блок формирования зелёного конвейера даёт возможность пользователю в интерактивном режиме осуществлять выбор культур, корректировать сроки поступления зелёной массы, вводить плановую урожайность и тип насыщения рациона зелёными кормами. Из выбранной базовой схемы зелёного конвейера пользователь может последовательно активизировать световым окном строки, выполнять их корректировку и ввод в формируемый конвейер. Пример редактируемой строки представлен в таблице 1.

**Редактируемая строка при формировании зелёного конвейера**

Таблица 1

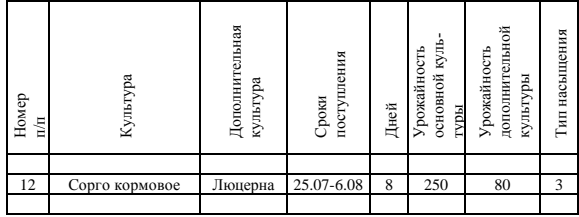

Сформированный конвейер записывается в файл, вводится поголовье животных и рассчитывается план зелёного конвейера. Пример зелёного конвейера для 500 коров и 1000 голов молодняка при возможности орошения 50% площадей приведен в таблице 2.

Таблица 2

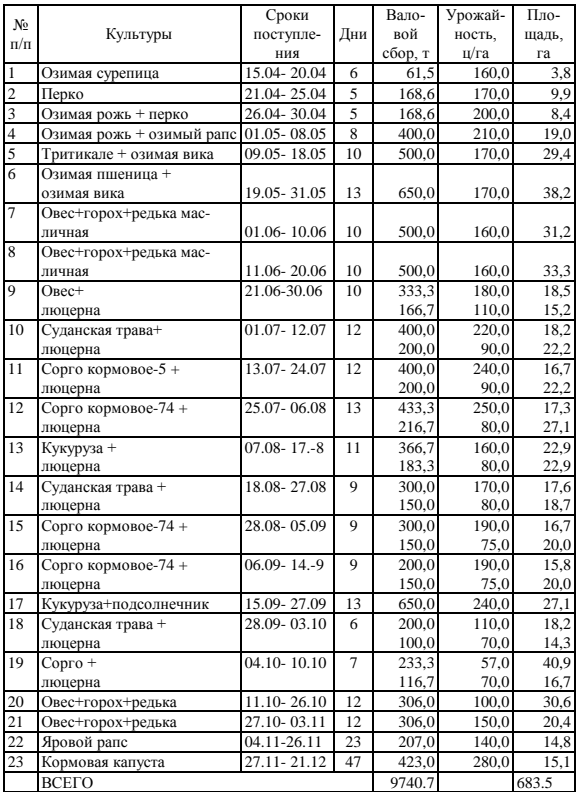

## **Выходная машинограмма зелёного конвейера**

При изменении каких-либо условий (например гибель озимых посевов) план зелёного конвейера может быть оперативно скорректирован с помощью компьютерной программы.

Опыт применения программного комплекса свидетельствует, что качество управления зелёным конвейером существенно повышается, а его трудоёмкость снижается. На формирование и расчет плана зеленого конвейера в среднем расходуется 1-1,5 часа.

## **Литература**

<sup>1</sup> Медведовский А.К. Зелёный конвейер.- К.: Урожай, 1975.- С.- 5-7.

<sup>2</sup> Бодур И.Д. Экономическая эффективность и организация кормопроизводства.- Кишинёв: Штиинца, 1985.- С.- 31.

<sup>3</sup> Годівля сільськогосподарських тварин.- К.: Урожай, 1987.- С.-16.